# Modifying a line matching pattern and all following lines starting with character in Vim

Asked 1 year, 2 months ago Active 1 year, 1 month ago Viewed 70 times

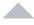

I have to prepend (comment) line matching a pattern (e.g. the string "foo") with character '\*' and all following lines starting with '+'.

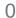

In the files I'm working on the syntax uses '+' as the first character of a line to mean that line is part of the preceding line, like:

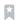

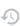

this is a command line continuing through next lines and containing foo + this line continues the preciding one with other commands + this line continues the preciding one with other commands this is a new command line this is another command line

After the modification the text should become:

```
*this is a command line continuing through next lines and containing foo
*+ this line continues the preciding one with other commands
*+ this line continues the preciding one with other commands
this is a new command line
this is another command line
```

#### More minimal example:

```
gas
foo
+ abc
+ def
+ ghi
bar
+ qwe
+ rty
baz
foo
bor
```

#### Becomes:

## Your privacy

By clicking "Accept all cookies", you agree Stack Exchange can store cookies on your device and disclose information in accordance with our <u>Cookie Policy</u>.

Accept all cookies

baz
\*foo
bor

vim substitution

Share Follow

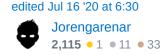

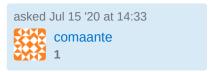

#### 2 Answers

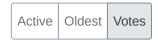

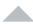

You can select line range based on regex pattern. Sort of

0

:/foo/;/^[^+]/-1 s/^/\\*

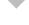

Here we select the lines starting from one containing "foo", until (and excluding) one not starting with "plus". Then simply substitute "the beginning of a line" with a literal "star".

Of course, that's a simplified example, and so the regex is a bit fragile.

To re-execute the last executed command you can press @ : (and after that @ @).

Share Follow

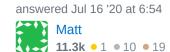

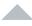

I've created a function which comments out lines containing the pattern, but leaves already commented ones. It also check if line continuations contains pattern.

0

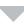

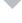

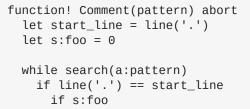

## Your privacy

By clicking "Accept all cookies", you agree Stack Exchange can store cookies on your device and disclose information in accordance with our <u>Cookie Policy</u>.

Accept all cookies

```
let f = getline('.') =~ '^+'
s/.*/\*&
let l = line('.')
let i = 0
" " This commented block is for matching lines above pattern
" while getline(l-i) =~ '^+'
" normal! k
" s/.*/\*&
" let i += 1
" endwhile
" if f
  normal! k
" s/.*/\*&
" endif
" execute ':'.l
let i = 1
```

## Effect of :call Comment("foo"):

```
BEFORE | AFTER
foo | *foo
gas | gas
foo | *foo
+ abc | *+ abc
+ def | *+ def
+ foo | *+ foo
+ ghi | *+ ghi
bar
    | bar
+ qwe | + qwe
+ rty | + rty
      | baz
baz
fab
      | fab
f00
     | *foo
     bor
bor
hello | hello
+ foo | *+ foo
abc | abc
*foo | *foo
*+ g
    | *+ g
```

Share Follow

edited Jul 20 '20 at 21:00

answered Jul 15 '20 at 18:11

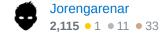

## Your privacy

By clicking "Accept all cookies", you agree Stack Exchange can store cookies on your device and disclose information in accordance with our <u>Cookie Policy</u>.

Accept all cookies

yes, it helped me very much. there are those two points to fix. I'm working on it... – comaante Jul 21 '20 at 7:15

# Your privacy

By clicking "Accept all cookies", you agree Stack Exchange can store cookies on your device and disclose information in accordance with our <u>Cookie Policy</u>.

Accept all cookies